## THE PHILLY TRIPLE

3 Weekends - 3 Halfs - 39.3M

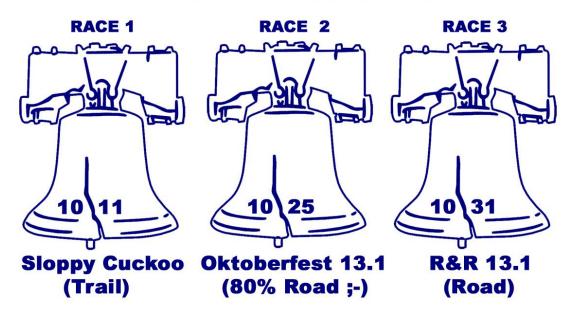

Special Deal: Race 1 & 2 for only \$89

Find out how to get this special deal at:

www.uberendurancesports.com

Use coupon code : Phillytriple when registering online.

To sign up for the races, first click on Races on navigation bar

Select Sloppy Cuckoo Trail Half then click on the Ultrasignup button

Follow all the steps and enter the coupon code to get the first portion of the discount.

Repeat these steps for the Oktoberfest 13.1 to get the 2<sup>nd</sup> part of the deal.

If you already signed up for either race 1 or 2 email the race director at

stephanweiss@comcast.net to get a custom coupon code.